ICGC\_NrsfPcr2\_targets

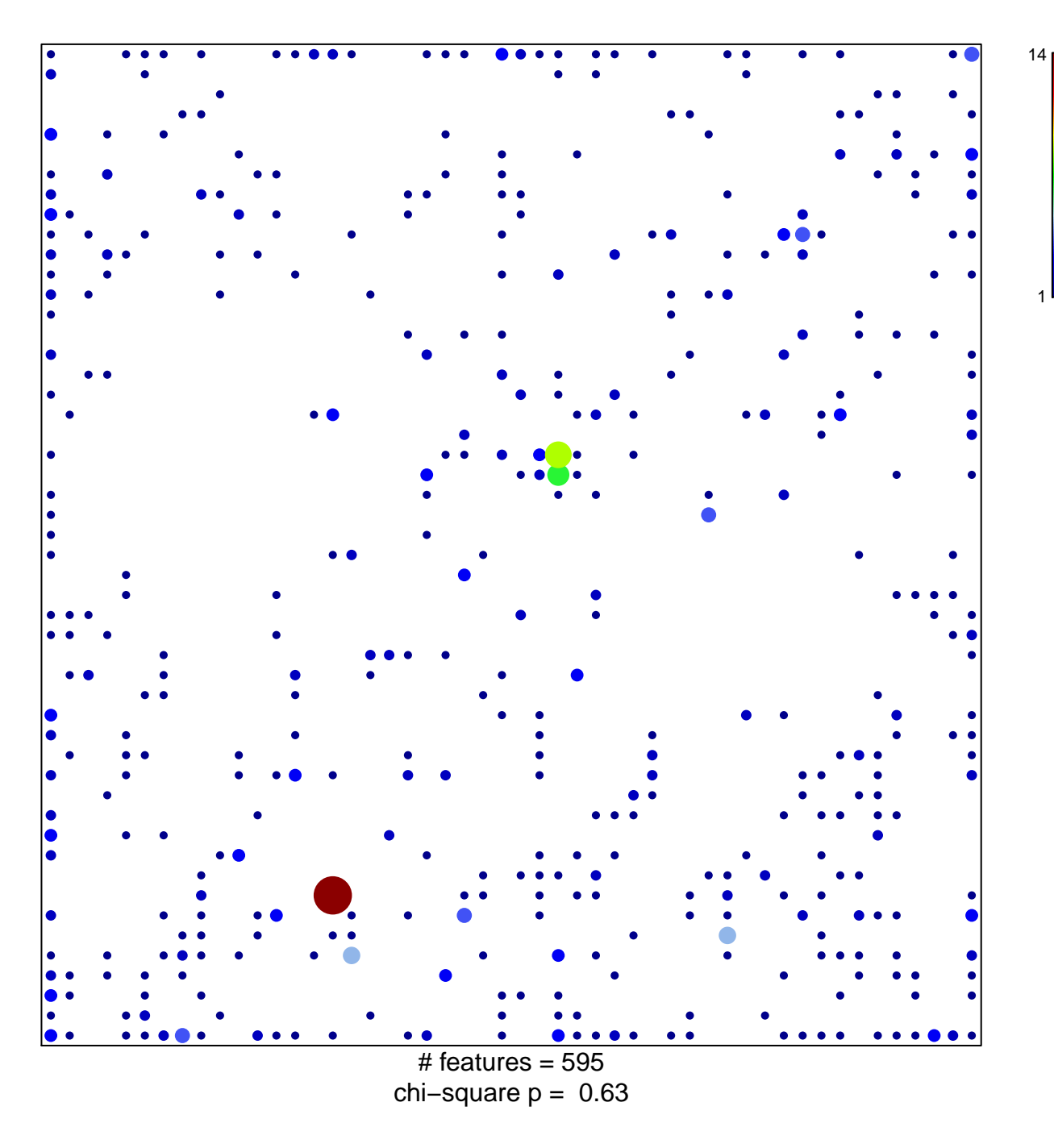

## **ICGC\_NrsfPcr2\_targets**

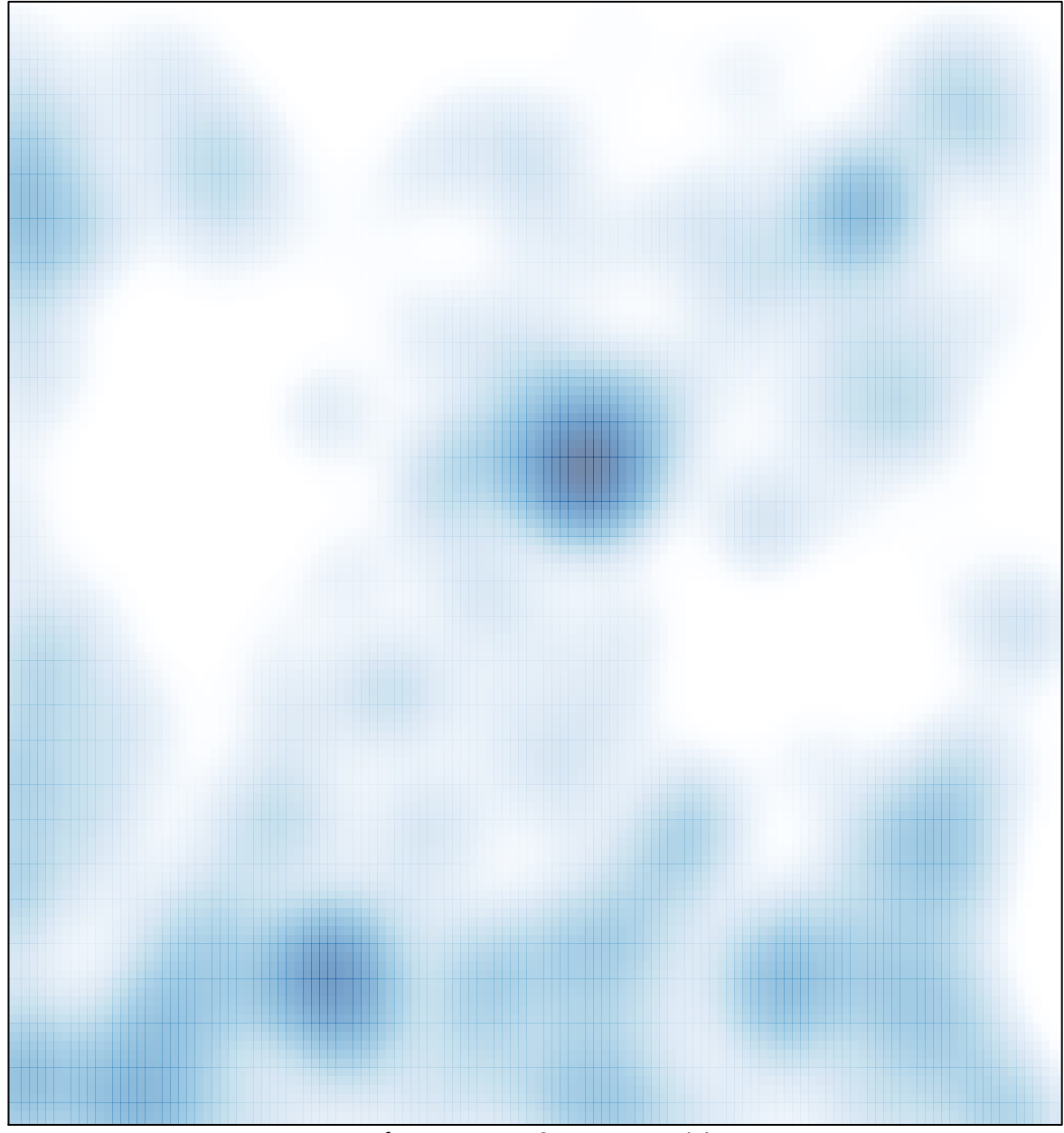

# features =  $595$ , max =  $14$